以主持人帳號登入總務會計整合管理系統 點選「聘任管理」→「聘任人員管理」

#### ▶聘任管理

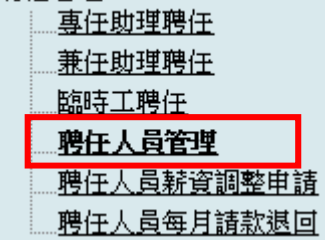

點選「報表列印」的功能

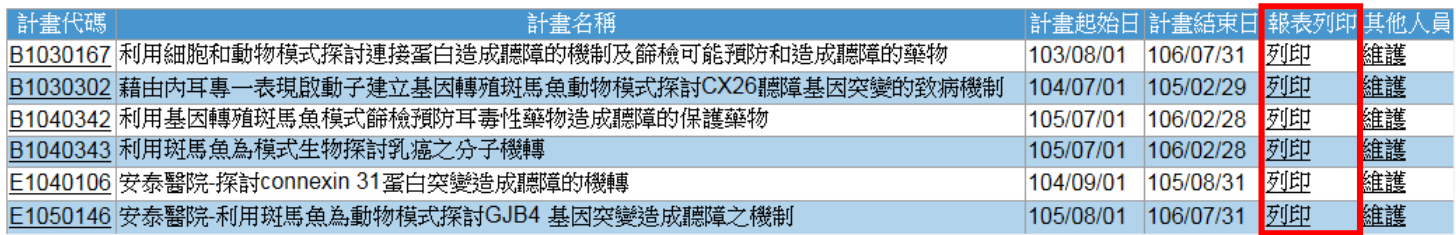

### 選擇報表樣式及聘任人員

## 聘任人員管理-人員薪資清冊列印

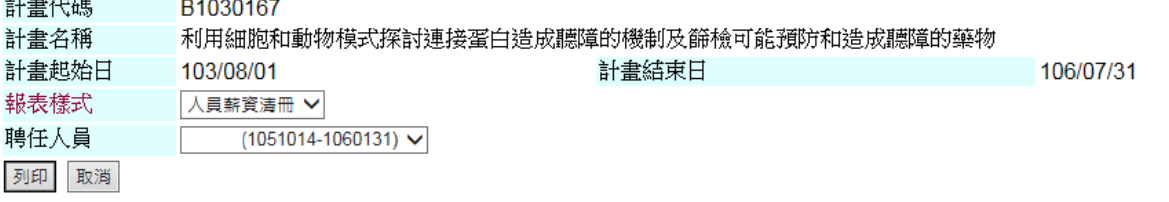

下拉選單一覽

#### 聘任人員管理-人員薪資清冊列印

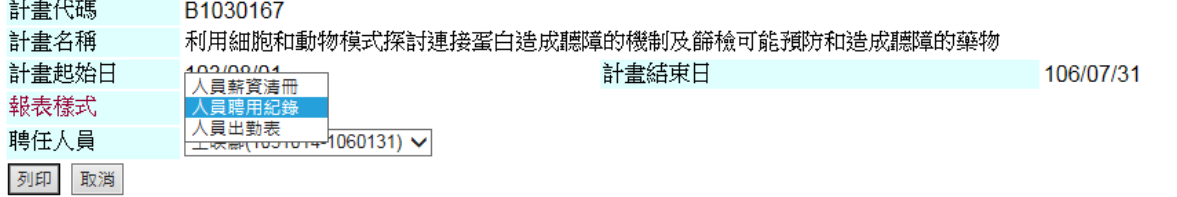

## 年終獎金列印

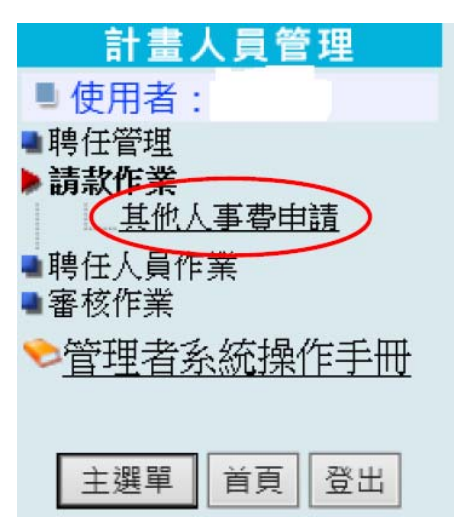

右下報表列印‐請款申請單

 $\sim$  100  $\mu$ 

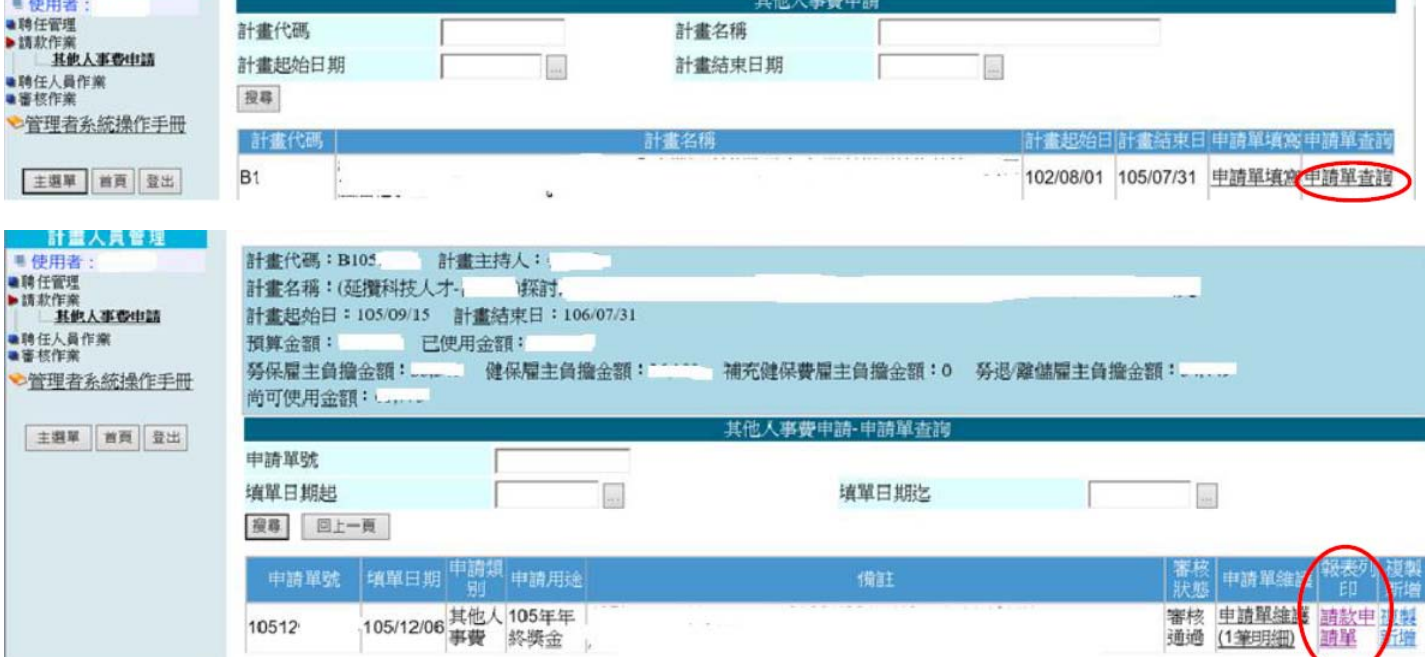

相關附件參考如下

#### 中山醫學大學研究計畫人員請款申請單

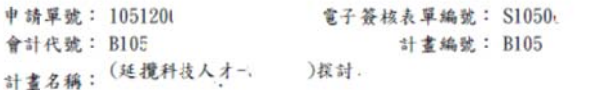

備註:

T

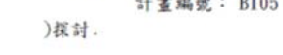

身分證 **聘用起始日 聘用結束日 提前終止日 認帳年月 申請用途 應發金額** 項次 受款人 领款人 職務 105年年終<br>獎金 A01-博士後研究 1051003  $\overline{1}$ 1060731

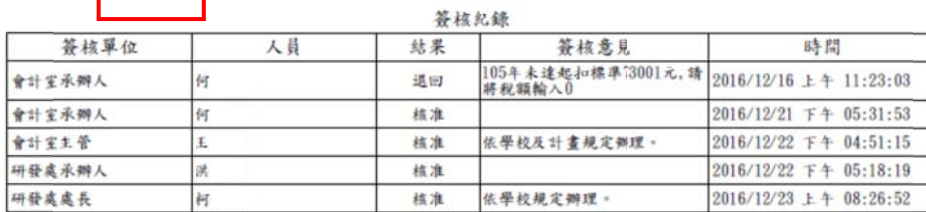

#### 中山醫學大學計畫薪資清冊

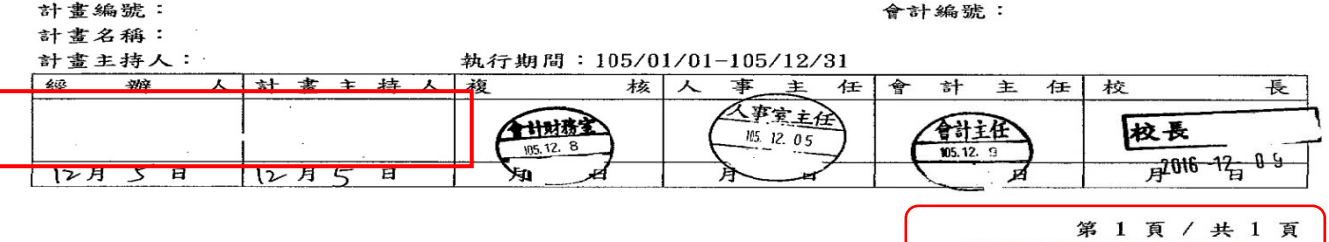

身分證字號: 職務代號: C01 支薪人姓名: 職務名稱:專題計畫工讀生

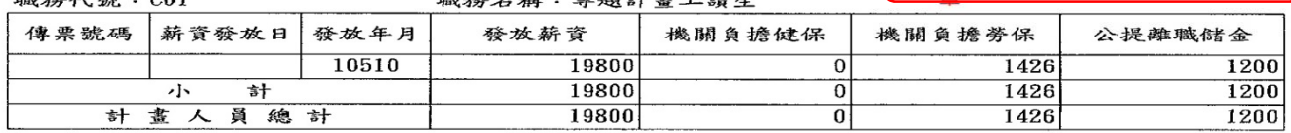

 $\overline{\phantom{a}}$ 

簽<mark>章:請計畫工讀生本人簽名或蓋</mark>

# 中山醫學大學研究計畫人員聘用紀錄

計畫名稱:

計畫編號:

電子簽核表單編號:

補充說明:

申請人員資料:

身分證號: 姓名: 職稱:CO1 專題計畫工讀生 受聘人非本計畫之計畫主持人及共同主持人之配偶及三親等以內血親、鄉親更改為非本計畫之計畫主持人之配偶及三親等以內血親、鄉親更改為非本計畫之計畫主持人及共同主持人之配偶及三親等以內

薪資類別:日薪

每月薪資/預估:19,800 日間時薪: 夜間時薪: 例假時薪; 日薪:990 計件薪資;

會計代號:

聘期: 1051001~1051031 總金額: 22,804 年資: 0

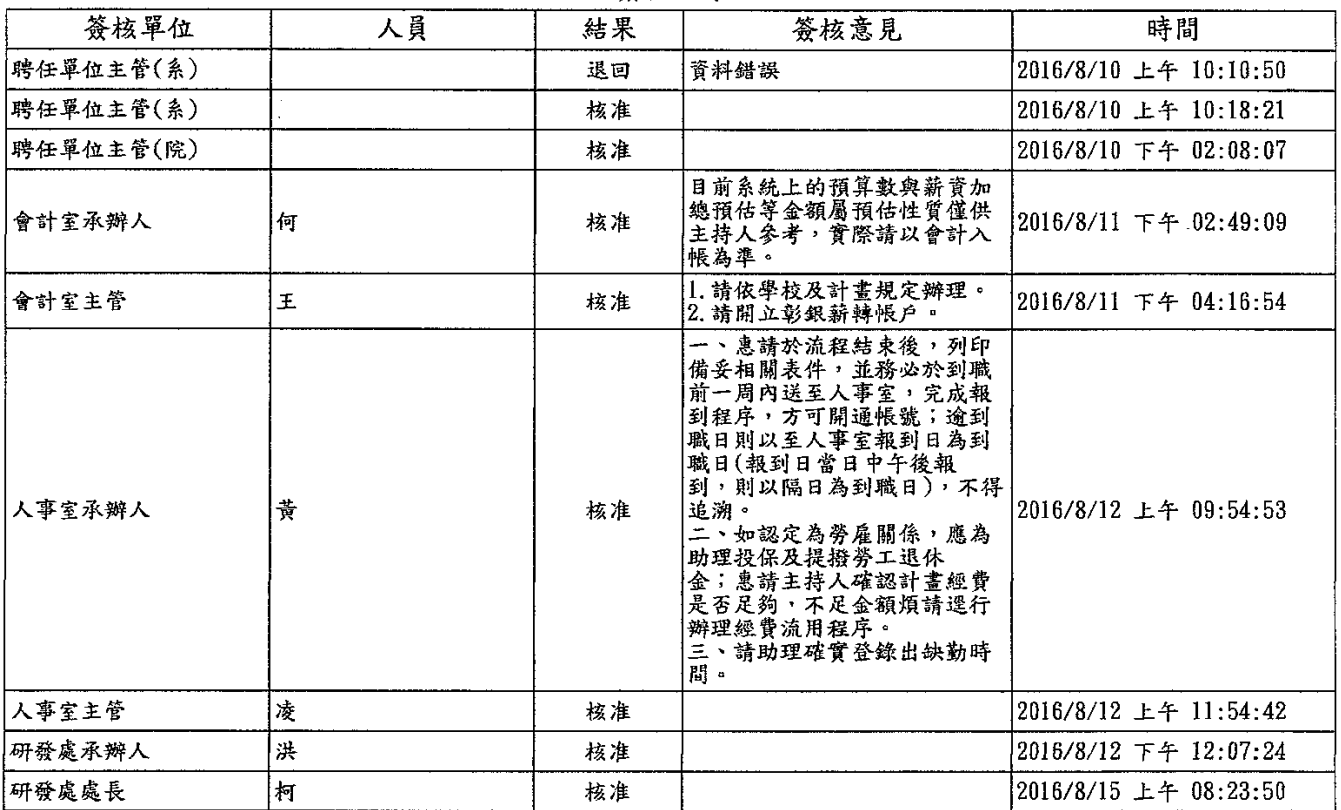

答核紀錄